<span id="page-0-0"></span>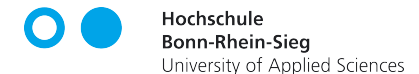

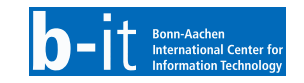

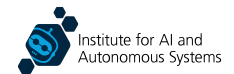

# Tools for Robot Software Development

Dr. Alex Mitrevski Master of Autonomous Systems

#### **Structure**

- ▶ Preliminaries
- ▶ Distributed software development
- ▶ Behaviour management: State machines and behaviour trees
- ▶ A bag of (other) tools

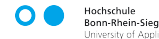

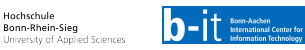

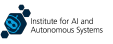

#### **Preliminaries**

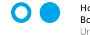

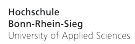

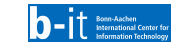

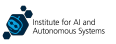

# Robot Software Development as a Complex, Diverse Process

- Robotics software development is quite diverse and involves a large variety of tools and frameworks
	- ▶ Diversity exists in terms of the type of software and the purpose for which it is developed
- $\blacktriangleright$  In this lecture, we will briefly introduce various relevant tools that are commonly used in practice
	- $\triangleright$  Frameworks and tools evolve or get replaced by new ones over time robot software development is a dynamic process, so it is important to keep up with new developments
	- ▶ We will focus on frameworks that have either been in use for a prolonged period and have thus stood the test of time, or are becoming more important due to recent research advances

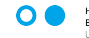

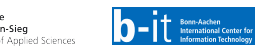

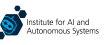

# Overview of Robot Development Frameworks

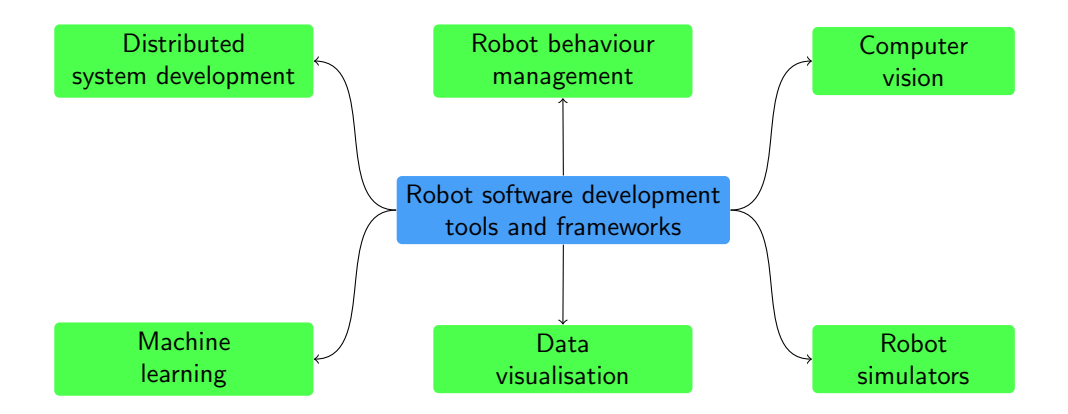

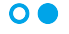

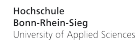

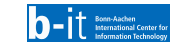

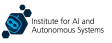

# Overview of Robot Development Frameworks

University of Applied Sciences

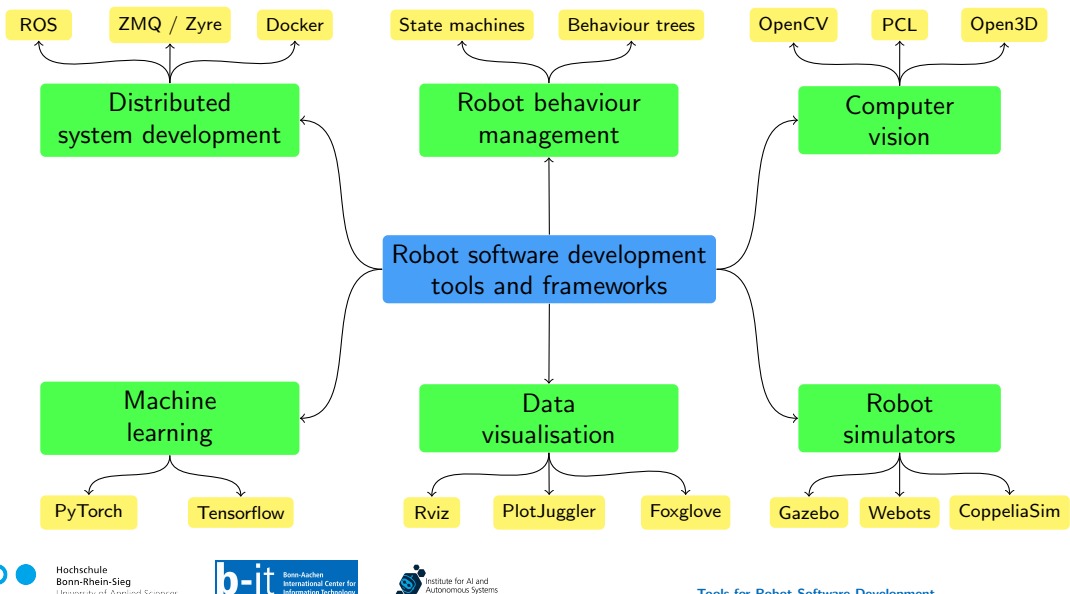

# Overview of Robot Development Frameworks

University of Applied Sciences

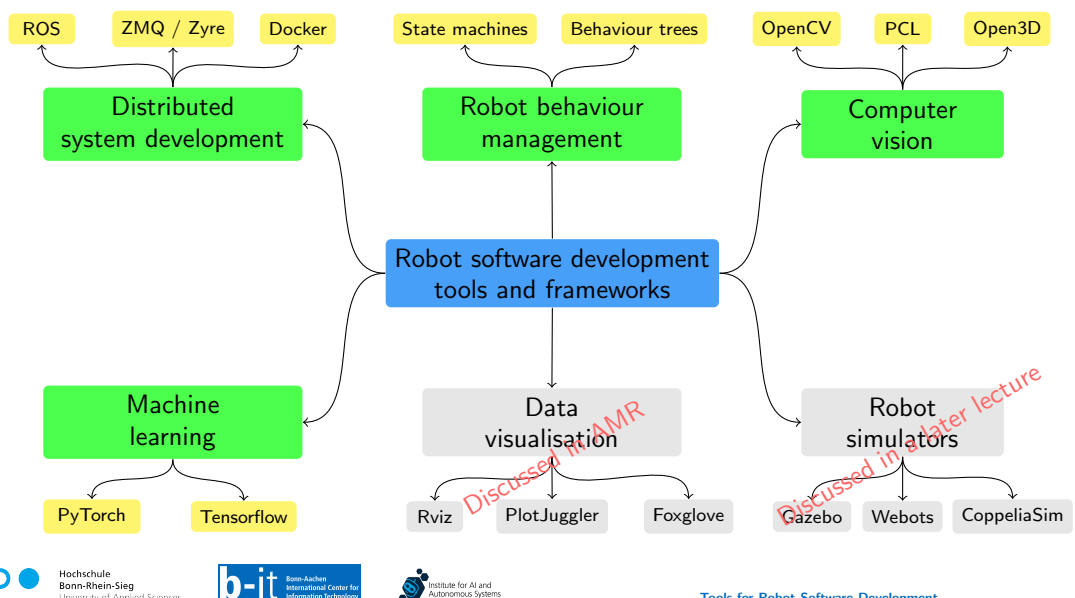

#### Distributed Software Development

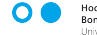

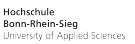

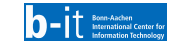

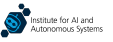

#### Distributed Development

▶ As discussed in the previous lecture, a robot is a distributed system, with components running over multiple machines on the same network or potentially even online

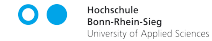

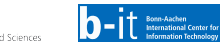

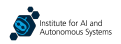

#### Distributed Development

- As discussed in the previous lecture, a robot is a distributed system, with components running over multiple machines on the same network or potentially even online
- A variety of distributed development tools have been used in robotics over the years
	- ▶ Some prominent examples are the Common Object Request Broker Architecture (CORBA) and Internet Communications Engine (Ice)

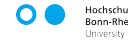

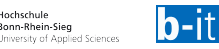

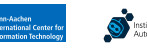

#### Distributed Development

- As discussed in the previous lecture, a robot is a distributed system, with components running over multiple machines on the same network or potentially even online
- $\triangleright$  A variety of distributed development tools have been used in robotics over the years
	- ▶ Some prominent examples are the Common Object Request Broker Architecture (CORBA) and Internet Communications Engine (Ice)
- The Robot Operating System (ROS) has evolved into a de facto standard for robot software development
	- $\triangleright$  ROS is standard at least in the academic setting essentially all research robot platforms provide a ROS interface and most popular sensors have a ROS driver
	- ▶ There are, however, other frameworks that can be used to achieve similar goals and are sometimes more suitable

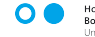

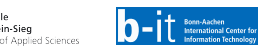

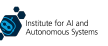

#### Publish-Subscribe vs. Service-Client

As discussed in the previous lecture, distributed systems can use publish-subscribe or service-client communication

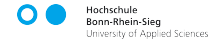

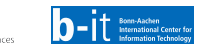

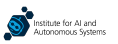

# Publish-Subscribe vs. Service-Client

As discussed in the previous lecture, distributed systems can use publish-subscribe or service-client communication when do you use which pattern?

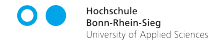

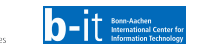

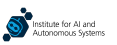

#### Enables many components to receive the same message

Publish-subscribe is an asynchronous pattern, where the arrival and processing of data does not need to immediately trigger a subsequent execution

 $\blacktriangleright$  The publisher is not blocked after publishing a message

Publish-Subscribe vs. Service-Client

when do you use which pattern?

Very useful for data arriving at high frequencies (e.g. sensor data)

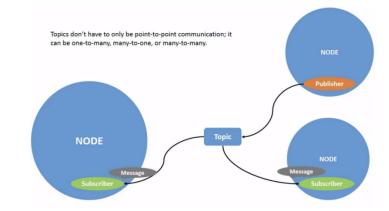

[http://docs.ros.org/en/humble/Tutorials/](http://docs.ros.org/en/humble/Tutorials/Beginner-CLI-Tools/Understanding-ROS2-Topics/Understanding-ROS2-Topics.html) [Beginner-CLI-Tools/Understanding-ROS2-Topics/](http://docs.ros.org/en/humble/Tutorials/Beginner-CLI-Tools/Understanding-ROS2-Topics/Understanding-ROS2-Topics.html) [Understanding-ROS2-Topics.html](http://docs.ros.org/en/humble/Tutorials/Beginner-CLI-Tools/Understanding-ROS2-Topics/Understanding-ROS2-Topics.html)

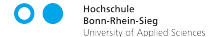

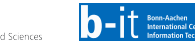

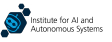

As discussed in the previous lecture, distributed systems can use publish-subscribe or service-client communication —

#### Publish-Subscribe vs. Service-Client

As discussed in the previous lecture, distributed systems can use publish-subscribe or service-client communication when do you use which pattern?

Publish-subscribe is an asynchronous pattern, where the arrival and processing of data does not need to immediately trigger a subsequent execution

- ▶ Enables many components to receive the same message
- The publisher is not blocked after publishing a message
- Very useful for data arriving at high frequencies (e.g. sensor data)

Service-client is a synchronous pattern, where a request from a client triggers an immediate execution from the server, which then sends a response back to the client

- ▶ Enables peer-to-peer communication between components
- The client is blocked after calling the server and waits until the server responds back or times out — but ROS2 allows asynchronous requests
- ▶ Useful when the execution of the caller depends on something provided by the server (e.g. retrieving data from a robot's knowledge base) [http://docs.ros.org/en/humble/Tutorials/](http://docs.ros.org/en/humble/Tutorials/Beginner-CLI-Tools/Understanding-ROS2-Services/Understanding-ROS2-Services.html)

Hochschule Bonn-Rhein-Sien University of Applied Sciences

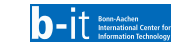

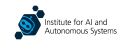

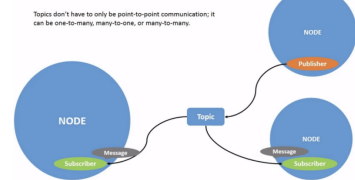

[http://docs.ros.org/en/humble/Tutorials/](http://docs.ros.org/en/humble/Tutorials/Beginner-CLI-Tools/Understanding-ROS2-Topics/Understanding-ROS2-Topics.html) [Beginner-CLI-Tools/Understanding-ROS2-Topics/](http://docs.ros.org/en/humble/Tutorials/Beginner-CLI-Tools/Understanding-ROS2-Topics/Understanding-ROS2-Topics.html) [Understanding-ROS2-Topics.html](http://docs.ros.org/en/humble/Tutorials/Beginner-CLI-Tools/Understanding-ROS2-Topics/Understanding-ROS2-Topics.html)

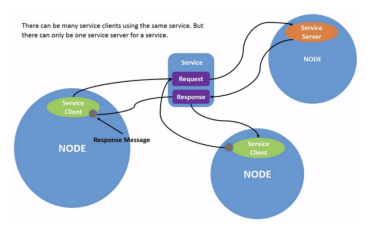

[Beginner-CLI-Tools/Understanding-ROS2-Services/](http://docs.ros.org/en/humble/Tutorials/Beginner-CLI-Tools/Understanding-ROS2-Services/Understanding-ROS2-Services.html) [Understanding-ROS2-Services.html](http://docs.ros.org/en/humble/Tutorials/Beginner-CLI-Tools/Understanding-ROS2-Services/Understanding-ROS2-Services.html) [Tools for Robot Software Development](#page-0-0) 8 / 35

# Robot Operating System (ROS)<sup>1</sup>

 $\triangleright$  ROS is a middleware that enables developing complex applications for robots

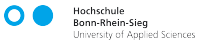

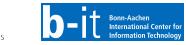

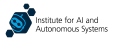

# Robot Operating System (ROS)<sup>1</sup>

ROS is a middleware that enables developing complex applications for robots

▶ The major driver for ROS is its open source nature, which invites community contributions

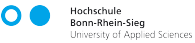

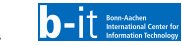

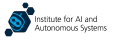

# Robot Operating System (ROS)<sup>1</sup>

 $\triangleright$  ROS is a middleware that enables developing complex applications for robots

- The major driver for ROS is its open source nature, which invites community contributions
- ROS has traditionally been dominated by two programming languages Python and  $C_{++}$ — although other languages are supported as well

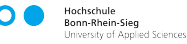

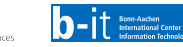

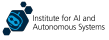

# Robot Operating System (ROS)<sup>1</sup>

 $\triangleright$  ROS is a middleware that enables developing complex applications for robots

- The major driver for ROS is its open source nature, which invites community contributions
- ROS has traditionally been dominated by two programming languages Python and  $C_{++}$ — although other languages are supported as well
- The original ROS was superceded by ROS2 a few years ago; new Ubuntu distributions (since 22.04) only support ROS2

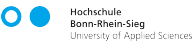

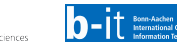

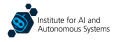

# Robot Operating System (ROS)<sup>1</sup>

 $\triangleright$  ROS is a middleware that enables developing complex applications for robots

- The major driver for ROS is its open source nature, which invites community contributions
- ROS has traditionally been dominated by two programming languages Python and  $C_{++}$ — although other languages are supported as well
- The original ROS was superceded by ROS2 a few years ago; new Ubuntu distributions (since 22.04) only support ROS2

You were already introduced to ROS in the MAS Foundations Course — we will not repeat how it works in this lecture

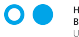

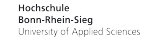

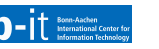

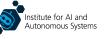

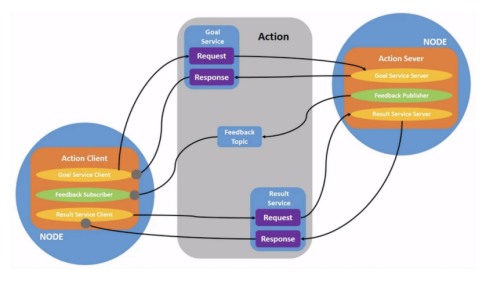

[http://docs.ros.org/en/humble/Tutorials/Beginner-CLI-Tools/](http://docs.ros.org/en/humble/Tutorials/Beginner-CLI-Tools/Understanding-ROS2-Actions/Understanding-ROS2-Actions.html) [Understanding-ROS2-Actions/Understanding-ROS2-Actions.html](http://docs.ros.org/en/humble/Tutorials/Beginner-CLI-Tools/Understanding-ROS2-Actions/Understanding-ROS2-Actions.html) ▶ In addition to services, ROS also includes the concept of actions  $-$  as in the case of services, the provider of an action is called an action server and the caller is an action client

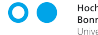

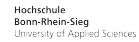

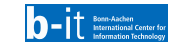

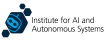

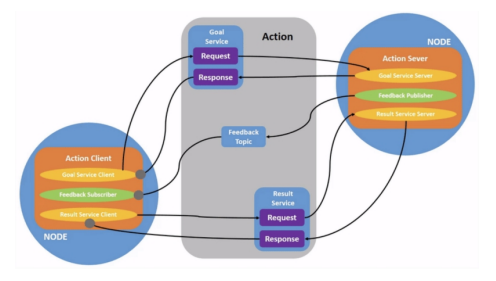

[http://docs.ros.org/en/humble/Tutorials/Beginner-CLI-Tools/](http://docs.ros.org/en/humble/Tutorials/Beginner-CLI-Tools/Understanding-ROS2-Actions/Understanding-ROS2-Actions.html) [Understanding-ROS2-Actions/Understanding-ROS2-Actions.html](http://docs.ros.org/en/humble/Tutorials/Beginner-CLI-Tools/Understanding-ROS2-Actions/Understanding-ROS2-Actions.html)  $\blacktriangleright$  In addition to services. ROS also includes the concept of actions  $-$  as in the case of services, the provider of an action is called an action server and the caller is an action client

#### $\triangleright$  Actions are meant for long(er)-running operations during which feedback on the server's execution can be received

 $\triangleright$  ROS actions are intuitively a suitable concept for managing the execution of robot actions (e.g. picking an object)

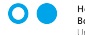

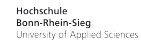

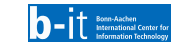

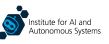

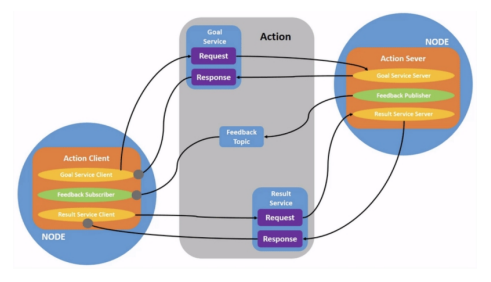

[http://docs.ros.org/en/humble/Tutorials/Beginner-CLI-Tools/](http://docs.ros.org/en/humble/Tutorials/Beginner-CLI-Tools/Understanding-ROS2-Actions/Understanding-ROS2-Actions.html) [Understanding-ROS2-Actions/Understanding-ROS2-Actions.html](http://docs.ros.org/en/humble/Tutorials/Beginner-CLI-Tools/Understanding-ROS2-Actions/Understanding-ROS2-Actions.html)

- $\blacktriangleright$  In addition to services. ROS also includes the concept of actions  $-$  as in the case of services, the provider of an action is called an action server and the caller is an action client
- $\triangleright$  Actions are meant for long(er)-running operations during which feedback on the server's execution can be received
	- $\triangleright$  ROS actions are intuitively a suitable concept for managing the execution of robot actions (e.g. picking an object)
- $\triangleright$  Actions are executed asynchronously the execution of the caller is not blocked while the action server is running

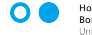

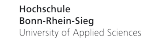

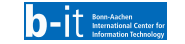

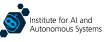

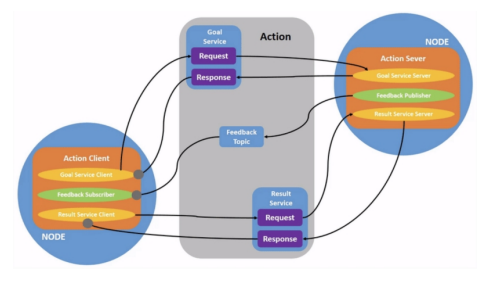

[http://docs.ros.org/en/humble/Tutorials/Beginner-CLI-Tools/](http://docs.ros.org/en/humble/Tutorials/Beginner-CLI-Tools/Understanding-ROS2-Actions/Understanding-ROS2-Actions.html) [Understanding-ROS2-Actions/Understanding-ROS2-Actions.html](http://docs.ros.org/en/humble/Tutorials/Beginner-CLI-Tools/Understanding-ROS2-Actions/Understanding-ROS2-Actions.html)

- $\blacktriangleright$  In addition to services. ROS also includes the concept of actions  $-$  as in the case of services, the provider of an action is called an action server and the caller is an action client
- $\triangleright$  Actions are meant for long(er)-running operations during which feedback on the server's execution can be received
	- $\triangleright$  ROS actions are intuitively a suitable concept for managing the execution of robot actions (e.g. picking an object)
- $\triangleright$  Actions are executed asynchronously the execution of the caller is not blocked while the action server is running
- Calling an action server is not peer-to-peer communication — actions expose ROS topics

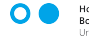

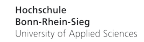

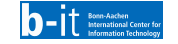

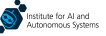

#### Problems with ROS

- $\triangleright$  ROS is a rather large framework it has lots of dependencies and components that are part of the framework by default
	- ▶ It does not make much sense to install and use ROS in cases where simple communication between components is desired

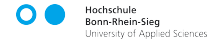

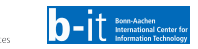

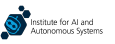

#### Problems with ROS

- ROS is a rather large framework it has lots of dependencies and components that are part of the framework by default
	- ▶ It does not make much sense to install and use ROS in cases where simple communication between components is desired
- Overreliance on ROS can encourage "lazy" development that does not follow good development practices
	- ▶ Network communication is slow and not very reliable ideally, it should be avoided whenever possible, particularly for operations that require high frequency and high reliability

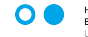

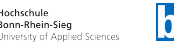

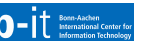

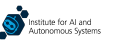

#### Problems with ROS

- ROS is a rather large framework it has lots of dependencies and components that are part of the framework by default
	- ▶ It does not make much sense to install and use ROS in cases where simple communication between components is desired
- Overreliance on ROS can encourage "lazy" development that does not follow good development practices
	- ▶ Network communication is slow and not very reliable ideally, it should be avoided whenever possible, particularly for operations that require high frequency and high reliability
- ▶ We will now look at a few alternatives to ROS, which can be more suitable to use in some cases

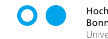

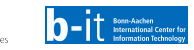

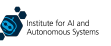

# ZeroMQ (ZMQ)<sup>2</sup>

▶ ZMQ is a more lightweight communication framework, where message exchange occurs without a broker

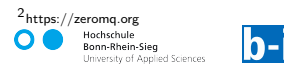

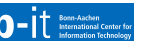

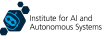

- ▶ ZMQ is a more lightweight communication framework, where message exchange occurs without a broker
- ▶ Communication in ZMQ is performed over sockets of different types, which can use different protocols (e.g. TCP)

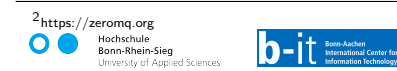

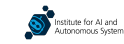

- ▶ ZMQ is a more lightweight communication framework, where message exchange occurs without a broker
- ▶ Communication in ZMQ is performed over sockets of different types, which can use different protocols (e.g. TCP)
- **ZMQ** supports the same communication patterns as ROS — publish-subscribe and service-client can both be implemented

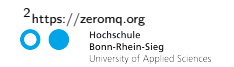

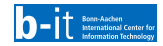

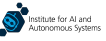

- ▶ ZMQ is a more lightweight communication framework, where message exchange occurs without a broker
- ▶ Communication in ZMQ is performed over sockets of different types, which can use different protocols (e.g. TCP)
- **ZMQ** supports the same communication patterns as ROS — publish-subscribe and service-client can both be implemented
- $\triangleright$  While ROS primarily supports  $C++$  and Python, ZMQ supports a large variety of languages, which provides larger development flexibility

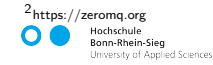

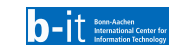

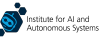

- ▶ ZMQ is a more lightweight communication framework, where message exchange occurs without a broker
- ▶ Communication in ZMQ is performed over sockets of different types, which can use different protocols (e.g. TCP)
- ▶ ZMQ supports the same communication patterns as ROS — publish-subscribe and service-client can both be implemented
- $\triangleright$  While ROS primarily supports  $C++$  and Python, ZMQ supports a large variety of languages, which provides larger development flexibility

[2https://zeromq.org](https://zeromq.org) Hochschule Bonn-Rhein-Sieg University of Applied Sciences

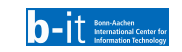

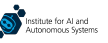

Adapted from<https://github.com/alex-mitrevski/action-execution>

```
class ExecutionDataLogger(object):
    def __init__(self, port):
        self. context = zmg. Context()
       self.socket = self.context.socket(zmg.PUB)
       self.socket.bind("tcp://*:{0}".format(port))
    def log_model_data(self, action_name, document_data):
        json_data = json.dumps(document_data)
       self.socket.send_multipart([bytearray(action_name, 'utf8'),
                                    bytearray(json_data, 'utf8')])
```
[2https://zeromq.org](https://zeromq.org)

Hochschule Bonn-Rhein-Sieg University of Applied Sciences

- ▶ ZMQ is a more lightweight communication framework, where message exchange occurs without a broker
- ▶ Communication in ZMQ is performed over sockets of different types, which can use different protocols (e.g. TCP)
- ▶ ZMQ supports the same communication patterns as ROS — publish-subscribe and service-client can both be implemented
- $\triangleright$  While ROS primarily supports  $C++$  and Python, ZMQ supports a large variety of languages, which provides larger development flexibility

Adapted from<https://github.com/alex-mitrevski/action-execution>

```
class ExecutionDataLogger(object):
   def __init__(self, port):
        self.context = \bar{z}mq. Context()
        self.socket = self.context.socket(zmg.PUB)
        self.socket.bind("tcp://*:{0}".format(port))
   def log_model_data(self, action_name, document_data):
        json_data = json.dumps(document_data)
        self.socket.send_multipart([bytearray(action_name, 'utf8'),
                                     bytearray(json_data, 'utf8')])
```
Adapted from<https://github.com/ropod-project/black-box>

```
class JsonZmqReader(object):
   def __init__(self, url, port, topic params):
       self.publisher_url = url
       self.nort = nortself.context = zma.Context()self.socket = self.context.socket(zmq.SUB)
       self.topic names = [topic.name for topic in topic params]
       for topic in self.topic names:
           self.socket.setsockopt_string(zmq.SUBSCRIBE, topic)
        self.sub_thread = None
    def start logging(self):
       self.socket.connect('{0}:{1}'.format(self.publisher_url,
              self.port))
```

```
self.sub_thread = threading.Thread(target=self.log_msg)
self.sub_thread.start()
```

```
def log_msg(self):
   topic, msg = self.socket.recv_multipart()
    # process the message
```
[Tools for Robot Software Development](#page-0-0) 12 / 35

# Zyre<sup>3</sup>

▶ In some robotics applications, network communication between components needs to be flexible and the network should enable new components to join and leave at any point (e.g. in a multi-robot system)

[3https://github.com/zeromq/zyre](https://github.com/zeromq/zyre)

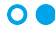

Hochschule Bonn-Rhein-Sieg University of Applied Sciences

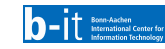

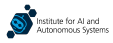

# Zyre<sup>3</sup>

 $\blacktriangleright$  In some robotics applications, network communication between components needs to be flexible and the network should enable new components to join and leave at any point (e.g. in a multi-robot system)

▶ Zyre is a ZMQ-based library in which named nodes send UDP beacons, thereby allowing automatic discovery of components

[3https://github.com/zeromq/zyre](https://github.com/zeromq/zyre)

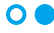

Hochschule Bonn-Rhein-Sieg University of Applied Sciences

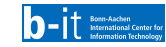

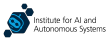

# Zyre<sup>3</sup>

 $\blacktriangleright$  In some robotics applications, network communication between components needs to be flexible and the network should enable new components to join and leave at any point (e.g. in a multi-robot system)

- ▶ Zyre is a ZMQ-based library in which named nodes send UDP beacons, thereby allowing automatic discovery of components
- $\blacktriangleright$  In Zyre, communication is organised into groups, which nodes can join or leave as necessary

[3https://github.com/zeromq/zyre](https://github.com/zeromq/zyre)

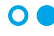

Hochschule University of Applied Sciences

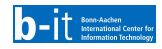

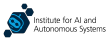
# Zyre<sup>3</sup>

▶ In some robotics applications, network communication between components needs to be flexible and the network should enable new components to join and leave at any point (e.g. in a multi-robot system)

- ▶ Zyre is a ZMQ-based library in which named nodes send UDP beacons, thereby allowing automatic discovery of components
- $\blacktriangleright$  In Zyre, communication is organised into groups, which nodes can join or leave as necessary
- Communication between Zyre nodes can be performed by broadcasting messages to all members of a group (a process known as shouting) or in a peer-to-peer fashion (a process known as whispering to a node)

[3https://github.com/zeromq/zyre](https://github.com/zeromq/zyre)

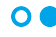

University of Applied Sciences

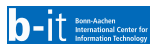

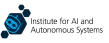

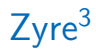

- ▶ In some robotics applications, network communication between components needs to be flexible and the network should enable new components to join and leave at any point (e.g. in a multi-robot system)
- ▶ Zyre is a ZMQ-based library in which named nodes send UDP beacons, thereby allowing automatic discovery of components
- $\blacktriangleright$  In Zyre, communication is organised into groups, which nodes can join or leave as necessary
- Communication between Zyre nodes can be performed by broadcasting messages to all members of a group (a process known as shouting) or in a peer-to-peer fashion (a process known as whispering to a node)

Adapted from<https://github.com/ropod-project/black-box>

```
class BlackBoxQueryInterface(RopodPyre):
   def __init__(self, data_sources, black_box_id, groups):
       super(BlackBoxQueryInterface, self). init ({'node_name'
              : black_box_id + '_query_interface', 'groups':
              groups, 'message_types': list()})
       self.data_sources = data_sources
       self.black_box_id = black_box_id
        self.start()
```

```
def zyre_event_cb(self, zyre_msg):
    if zyre_msg.msg_type in ("SHOUT", "WHISPER"):
        response_msg = self.receive_msg_cb(zyre_msg.
               msg_content)
        if response_msg:
            self.whisper(response_msg, zyre_msg.peer_uuid)
```

```
def receive msg cb(self, msg):
   dict_msg = self.convert_zyre_msg_to_dict(msg)
    if dict_msg is None:
        return
```

```
message_type = dict_msg['header']['type']
variable data = dict()for data source in self.data sources:
    variable_data[data_source] = self.db_interface.
          get_variables(data_source)
response_msg = self.__get_response_msg_skeleton(
      message_type)
response_msg['payload']['receiverId'] = dict_msg['payload
      ']['senderId']
response_msg['payload']['variableList'] = variable_data
return response_msg
```
[3https://github.com/zeromq/zyre](https://github.com/zeromq/zyre)

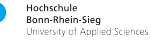

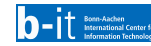

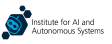

### Message Structure

▶ When working with distributed systems, it is essential to define a standard message structure so that all components can send messages based on that structure and also know how to process incoming messages

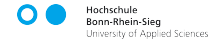

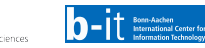

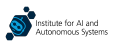

# Message Structure

- When working with distributed systems, it is essential to define a standard message structure so that all components can send messages based on that structure and also know how to process incoming messages
- In ROS, only registered message types (predefined or custom) can be sent between components
	- ▶ This prior definition enables automatic code generation from the message descriptions
	- $\triangleright$  Filling out such messages minimises the possibility for introducing data errors

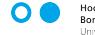

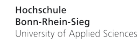

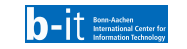

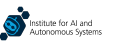

# Message Structure

- When working with distributed systems, it is essential to define a standard message structure so that all components can send messages based on that structure and also know how to process incoming messages
- In ROS, only registered message types (predefined or custom) can be sent between components
	- $\triangleright$  This prior definition enables automatic code generation from the message descriptions
	- $\triangleright$  Filling out such messages minimises the possibility for introducing data errors
- ▶ Frameworks such as ZMQ are not strict in this respect, as messages are always sent as strings
	- ▶ Standard data formats (such as JSON) are often used for structuring messages in this case
	- ▶ Defining (general or concrete) message schemas is a good idea such schemas can define the expected fields, their types, or even the allowed values

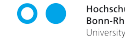

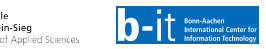

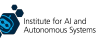

### Behaviour Management: State Machines and Behaviour Trees

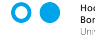

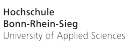

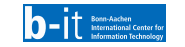

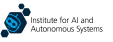

# Robot Behaviour Management: The Essence of Robot Software Development

- $\triangleright$  One essential question when developing robot software is which formalism to use for representing and managing the runtime behaviour of robot operations
	- ▶ Robots are complex systems, but their behaviour can often be decomposed into well-defined functionalities

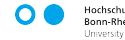

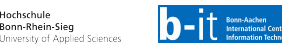

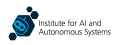

# Robot Behaviour Management: The Essence of Robot Software Development

- One essential question when developing robot software is which formalism to use for representing and managing the runtime behaviour of robot operations
	- ▶ Robots are complex systems, but their behaviour can often be decomposed into well-defined functionalities
- The standard and most common way of behaviour management is using *finite-state machines*

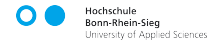

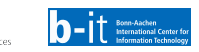

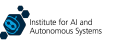

# Robot Behaviour Management: The Essence of Robot Software Development

- One essential question when developing robot software is which formalism to use for representing and managing the runtime behaviour of robot operations
	- ▶ Robots are complex systems, but their behaviour can often be decomposed into well-defined functionalities
- The standard and most common way of behaviour management is using finite-state machines
- In the last few years, **behaviour trees** have become a popular alternative to state machines
	- $\triangleright$  A prominent example that uses behaviour trees is the navigation stack in ROS2: <https://navigation.ros.org/index.html>

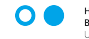

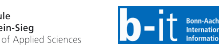

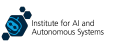

### State Machine Definition

▶ A (finite)-state machine models a computational process through a finite set of states

- $\triangleright$  At each time, a system is in one of the states and can transition to other states (including self-transitions)
- ▶ States typically also receive inputs and produce outputs (from predefined sets)

"A finite-state machine  $M = (S, I, O, f, g, s_0)$  consists of a finite set S of states, a finite input alphabet I, a finite output alphabet  $O$ , a transition function f that assigns to each state and input pair a new state, an output function  $q$  that assigns to each state and input pair an output, and an initial state  $s_0$ ." (K. H. Rosen, "Discrete Mathematics and Its Applications", McGraw-Hill, 4th ed., 1998, p. 641.)

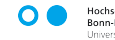

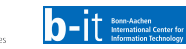

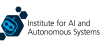

### State Machine Illustration

- An ilustration of a state machine is shown on the right — for a robot task of:
	- 1. moving to a table
	- 2. finding an object on it
	- 3. picking the object, and
	- 4. immediately placing it back on the table
- In the state machine, rounded rectangles represent states and labelled edges are transitions

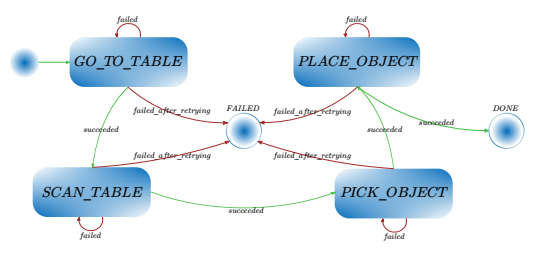

A simple SM for a pick-and-place robot task. A. Mitrevski, "Skill generalisation and experience acquisition for predicting and avoiding execution failures," Ph.D. dissertation, Department of Computer Science, RWTH Aachen University, 2023, p. 51.

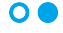

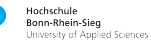

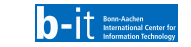

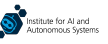

# Process Management Using State Machines

- $\triangleright$  State machines are useful for **managing** long-running processes that can be decomposed into a discrete set of states of interest
- $\blacktriangleright$  The diagram on the right illustrates one such state machine that manages a process throughout its lifecycle and reacts to faults during the operation
- $\triangleright$  ROS2 has managed nodes whose operation is governed by a similar state machine

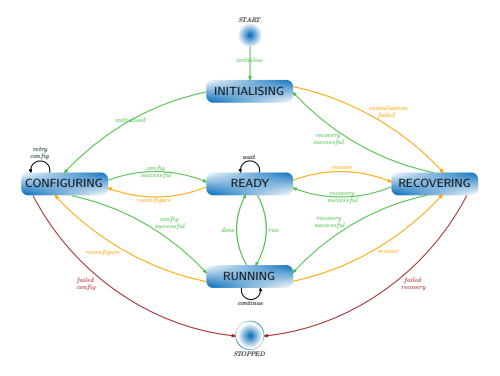

A fault-tolerant state machine for managing a long-running process, inspired by the state machine of Linux processes [\(https://tldp.org/LDP/tlk/kernel/processes.html\)](https://tldp.org/LDP/tlk/kernel/processes.html). A. Mitrevski, "Skill generalisation and experience acquisition for predicting and avoiding execution failures," Ph.D. dissertation, Department of Computer Science, RWTH Aachen University, 2023, p. 56.

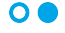

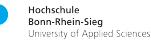

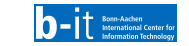

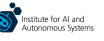

# SMACH

- ▶ SMACH (pronounced "smash") is a standard library for state machine development in ROS
- $\blacktriangleright$  In SMACH, each state is a separate class with a method **execute**, which is called every time a robot is in that state
- Data sharing within the state machine is made possible by a shared structure called **userdata**, which is a dictionary where user-defined input and output entries are stored
	- $\blacktriangleright$  For each state, the input / output userdata keys that are used within the state need to be defined explicitly

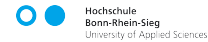

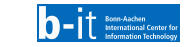

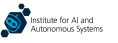

# **SMACH**

Hochschule Bonn-Rhein-Sien University of Applied Sciences

- ▶ SMACH (pronounced "smash") is a standard library for state machine development in ROS
- $\blacktriangleright$  In SMACH, each state is a separate class with a method **execute**, which is called every time a robot is in that state
- Data sharing within the state machine is made possible by a shared structure called **userdata**, which is a dictionary where user-defined input and output entries are stored
	- $\blacktriangleright$  For each state, the input / output userdata keys that are used within the state need to be defined explicitly

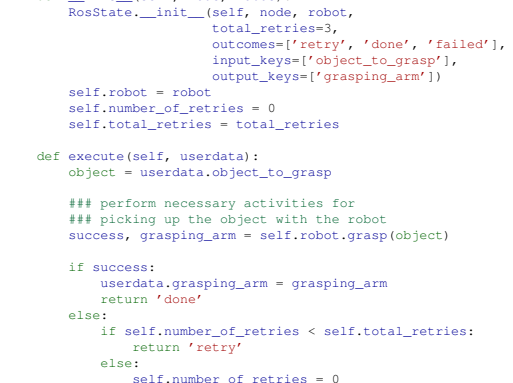

class PickObject(RosState): def \_\_init\_\_(self, node, robot):

[Tools for Robot Software Development](#page-0-0) 20 / 35

return 'failed'

# **SMACH**

- ▶ SMACH (pronounced "smash") is a standard library for state machine development in ROS
- $\blacktriangleright$  In SMACH, each state is a separate class with a method **execute**, which is called every time a robot is in that state
- Data sharing within the state machine is made possible by a shared structure called **userdata**, which is a dictionary where user-defined input and output entries are stored
	- $\blacktriangleright$  For each state, the input / output userdata keys that are used within the state need to be defined explicitly

```
class PickObject(RosState):
   def __init__(self, node, robot):
       RosState.__init__(self, node, robot,
                          total_retries=3,
                          outcomes=['retry', 'done', 'failed'],
                          input_keys=['object_to_grasp'],
                          output_keys=['grasping_arm'])
        self.robot = robot
        self.number_of_retries = 0
        self.total_retries = total_retries
    def execute(self, userdata):
        object = userdata.object_to_grasp
       ### perform necessary activities for
       ### picking up the object with the robot
       success, grasping arm = self.robot.grasp(object)
        if success:
            userdata.grasping_arm = grasping_arm
            return 'done'
       else:
            if self.number_of_retries < self.total_retries:
                return 'retry'
```

```
else:
```

```
self.number_of_retries = 0
return 'failed'
```

```
sm = StateMachine(['done', 'failed'])
with sm:
    StateMachine.add('PICK_OBJECT', PickObject(node), {'done':'
          PLACE_OBJECT', 'retry': 'PICK_OBJECT', 'failed': '
          failed'})
    StateMachine.add('PLACE_OBJECT', PlaceObject(node), {'done':'
          done', 'retry': 'PLACE_OBJECT', 'failed': 'failed'})
```
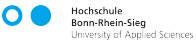

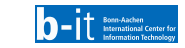

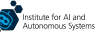

# Behaviour Tree Definition

- $\triangleright$  A behaviour tree organises the behaviour of a robot into behaviours, which are nodes that execute based on predefined rules
- $\blacktriangleright$  The execution of a behaviour tree is coordinated by signals called ticks, which are sent from the root node and propagated to the children nodes
- ▶ Nodes in a behaviour tree can be defined hierarchically — a node can itself be a tree

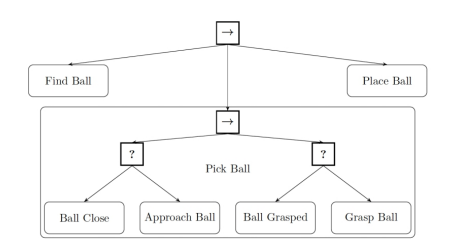

"A behaviour tree is a directed rooted tree where the internal nodes are called control flow nodes and leaf nodes are called execution nodes... The root is the node without parents; all other nodes have one parent. The control flow nodes have at least one child." (M. Colledanchise and P. Ogren, "Behavior Trees in Robotics and AI: An Introduction," CRC Press - Taylor and Francis Group, 2018, p. 6.)

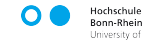

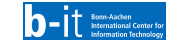

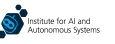

### Behaviour Tree Node Types

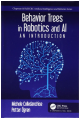

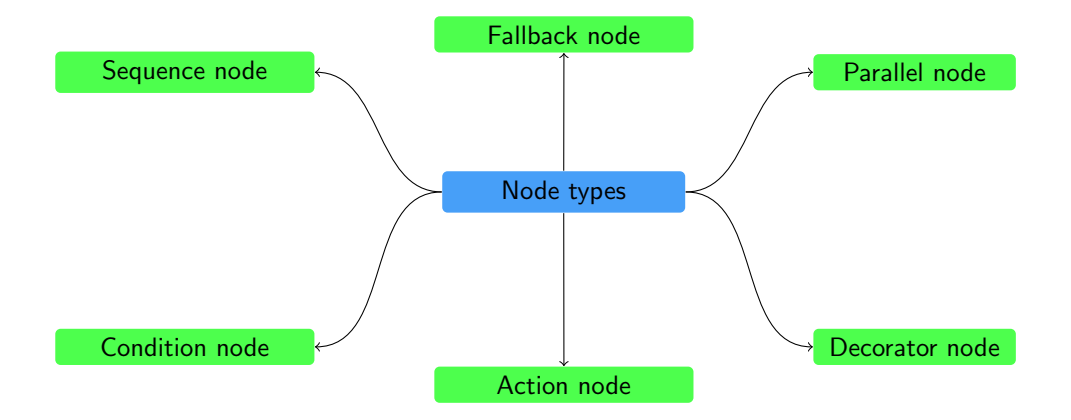

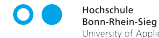

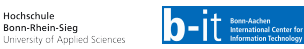

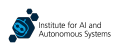

# Sequence, Fallback, and Parallel Nodes

### Sequence node

- Returns Success if all children succeed
- ▶ Returns Failure or Running if any of the children (from left to right) return those

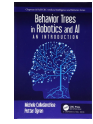

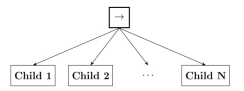

Figure 1.2: Graphical representation of a Sequence node with N children.

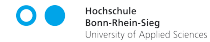

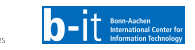

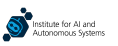

# Sequence, Fallback, and Parallel Nodes

### Sequence node

- ▶ Returns Success if all children succeed
- Returns Failure or Running if any of the children (from left to right) return those

#### Fallback node

- ▶ Returns Failure if all children return that
- Returns Success or Running if any of the children (from left to right) return those

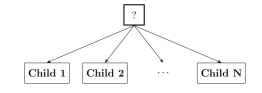

Figure 1.2: Graphical representation of a Sequence node with N children.

Child 1

 $Child 2$ 

Figure 1.3: Graphical representation of a Fallback node with N children

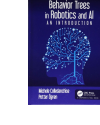

Child N

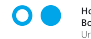

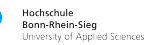

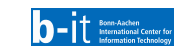

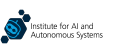

# Sequence, Fallback, and Parallel Nodes

### Sequence node

- ▶ Returns Success if all children succeed
- Returns Failure or Running if any of the children (from left to right) return those

### Fallback node

- ▶ Returns Failure if all children return that
- Returns Success or Running if any of the children (from left to right) return those

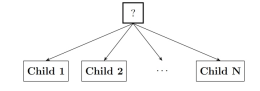

Figure 1.3: Graphical representation of a Fallback node with N children

### Parallel node

- Returns Success if  $m \leq n$  of its children return that
- Returns Failure if  $n m + 1$  children return that
- Returns Running Otherwise

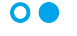

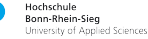

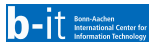

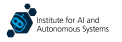

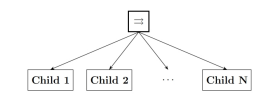

Figure 1.4: Graphical representation of a Parallel node with N children

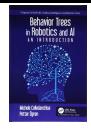

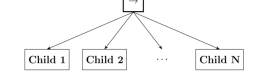

Figure 1.2: Graphical representation of a Sequence node with N children.

# Action, Condition, and Decorator Nodes

- An action node executes a given operation, such that it returns Running if the execution is not complete, and Success or Failure at the end of the execution depending on the outcome
- A condition node returns Success or Failure depending on the result of a given condition
- A decorator node can control the return value of a node or send a tick to a node based on certain predefined conditions

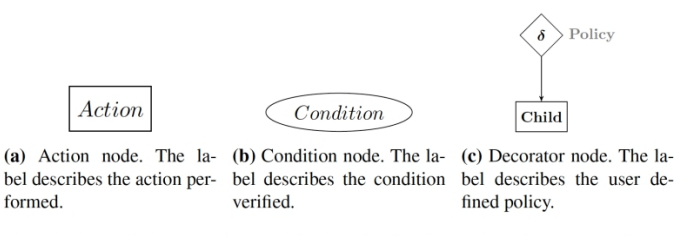

**Figure 1.5:** Graphical representation of Action (a), Condition (b), and Decorator (c) nodes.

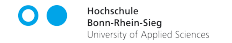

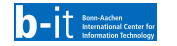

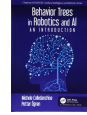

 $\triangleright$  Finite state machines are based on a well-defined formal framework (automata theory); behaviour trees are more ad-hoc

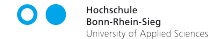

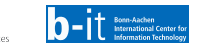

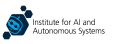

- $\triangleright$  Finite state machines are based on a well-defined formal framework (automata theory); behaviour trees are more ad-hoc
- ▶ Large state machines can be difficult to maintain; behaviour trees are supposed to make the maintenance easier because they (in principle) enable flexible composition of behaviours

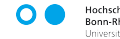

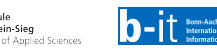

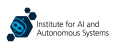

- $\triangleright$  Finite state machines are based on a well-defined formal framework (automata theory); behaviour trees are more ad-hoc
- ▶ Large state machines can be difficult to maintain; behaviour trees are supposed to make the maintenance easier because they (in principle) enable flexible composition of behaviours
- $\triangleright$  Concurrent execution is supported by default with behaviour trees; this is not the case with state machines without extra effort

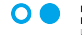

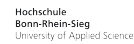

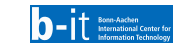

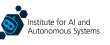

- $\triangleright$  Finite state machines are based on a well-defined formal framework (automata theory); behaviour trees are more ad-hoc
- ▶ Large state machines can be difficult to maintain; behaviour trees are supposed to make the maintenance easier because they (in principle) enable flexible composition of behaviours
- $\triangleright$  Concurrent execution is supported by default with behaviour trees; this is not the case with state machines without extra effort
- In general, state machines are still more widely accepted and used than behaviour trees

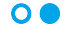

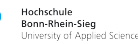

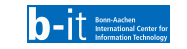

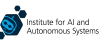

# A Bag of (Other) Tools

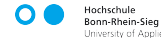

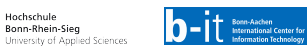

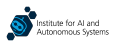

# Robotics is More Than Communication and Behaviour Management

- Frameworks for distributed system development and behaviour management represent just one segment of the robot software development toolbox
- Robot software development relies on a variety of (open-source) software frameworks that provide dedicated functionalities relevant for robotics
- Sensor data processing is one area where standard frameworks exist, particularly in the context of images and point cloud data
- **Machine learning** is another area where the reliance on open and well-maintained libraries is remarkably obvious

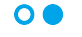

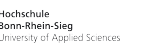

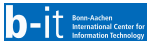

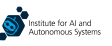

# Robotics is More Than Communication and Behaviour Management

- ▶ Frameworks for distributed system development and behaviour management represent just one segment of the robot software development toolbox
- Robot software development relies on a variety of (open-source) software frameworks that provide dedicated functionalities relevant for robotics
- Sensor data processing is one area where standard frameworks exist, particularly in the context of images and point cloud data
- **Machine learning** is another area where the reliance on open and well-maintained libraries is remarkably obvious
- On the following slides, we will briefly introduce a variety of software libraries and frameworks that are commonly used throughout robot software development

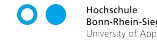

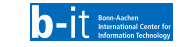

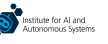

# PCL<sup>4</sup> for Point Cloud Processing

- ▶ As sensors such as RGB-D cameras and 3D lidars produce point cloud data, processing point clouds is important for extracting meaningful information from such data
- $\blacktriangleright$  The Point Cloud Library (PCL) is a library that implements a large variety of common point cloud processing algorithms and provides standardised interfaces for implementing custom processing functionalities
- ▶ PCL is compatible with ROS (through specialised interfaces for dealing with ROS messages), which is one reason for its popularity in robotics applications

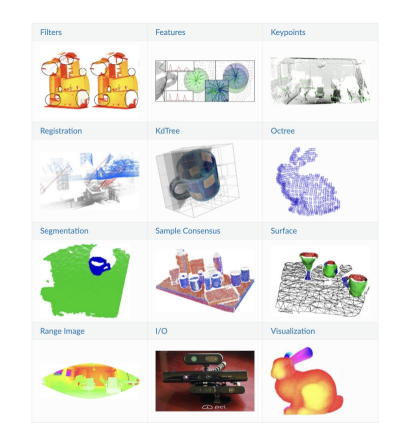

[https://pcl.readthedocs.io/projects/tutorials/en/master/](https://pcl.readthedocs.io/projects/tutorials/en/master/walkthrough.html) [walkthrough.html](https://pcl.readthedocs.io/projects/tutorials/en/master/walkthrough.html)

[4https://github.com/PointCloudLibrary/pcl](https://github.com/PointCloudLibrary/pcl)

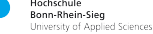

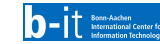

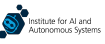

# Open3D<sup>5</sup>

- One downside of PCL is that it is (only) a  $C_{++}$  library; using it with Python (a very popular language in robotics) is challenging because there is no officially supported Python interface
- Open3D is an alternative point cloud processing library that implements similar functionalities as PCL, but is fully compatible with Python
- ▶ Open3D-ML, an extension of Open3D, makes it possible to perform machine learning tasks on 3D point cloud data

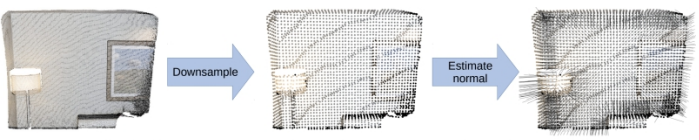

(a) A simple 3D data processing task: load a point cloud, downsample it, and estimate normals.

Q-Y. Zhou, J. Park, and V. Koltun, "Open3D: A Modern Library for 3D Data Processing," arXiv:1801.09847, 2018.

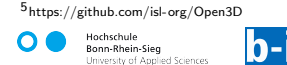

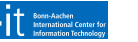

# Computer Vision Using OpenCV<sup>6</sup>

- Most robots need to process visual data in some form, so image processing and, more generally, computer vision tasks need to be done in different contexts
- ▶ OpenCV is a standard framework for performing (classical) image processing tasks, such as noise removal, morphological transformations, or feature detection
- ▶ The results of OpenCV can be used as a precursor for further processing — for instance as features for machine learning algorithms

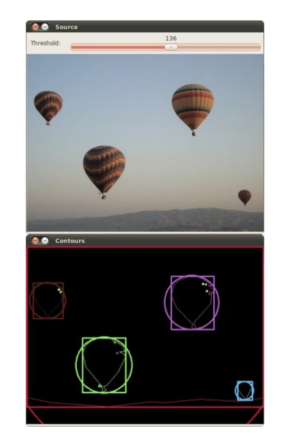

[https://docs.opencv.org/4.8.0/da/d0c/](https://docs.opencv.org/4.8.0/da/d0c/tutorial_bounding_rects_circles.html) tutorial bounding rects [circles.html](https://docs.opencv.org/4.8.0/da/d0c/tutorial_bounding_rects_circles.html)

[6https://github.com/opencv/opencv](https://github.com/opencv/opencv)

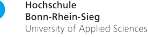

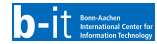

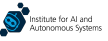

# Person (Keypoint) Detection Using OpenPose<sup>7</sup>

- $\blacktriangleright$  In human-robot scenarios, detecting and tracking people are essential processes for effective interaction and collaboration
- ▶ OpenPose is a library that detects human skeletons from RGB images by identifying predefined keypoints on the human body
	- $\triangleright$  135 keypoints are detected on the arms, legs, neck, head, face, as well as on the fingers and toes
- ▶ Keypoint detection is done by a **pretrained neural network** model
- The ability to perform detection in real time and to handle occlusions rather reliably is one reason for the library's widespread use

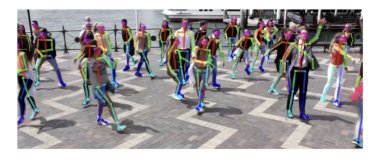

Z. Cao et al., "OpenPose: Realtime Multi-Person 2D Pose Estimation Using Part Affinity Fields," IEEE Transactions on Pattern Analysis and Machine Intelligence, vol. 43, no. 1, pp. 172–186, Jan. 2021.

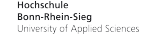

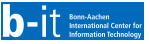

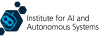

[<sup>7</sup>https://github.com/CMU-Perceptual-Computing-Lab/openpose](https://github.com/CMU-Perceptual-Computing-Lab/openpose)

# scikit-learn<sup>8</sup> for Machine Learning

- Modern robots use learning-based components for a variety of tasks; developing machine learning models is thus an important and common task in contemporary robotics
- scikit-learn is an extensive machine learning library in Python, which includes implementations of many (classical) learning models and algorithms
- The library can also be used for learning with neural networks, although more specialised libraries exist for that purpose

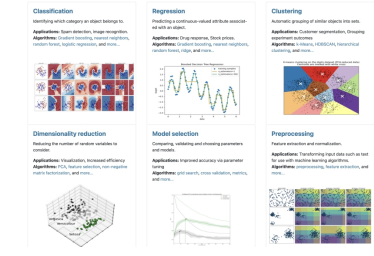

<https://scikit-learn.org/stable/>

[8https://github.com/scikit-learn/scikit-learn](https://github.com/scikit-learn/scikit-learn)

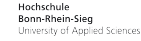

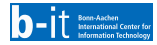

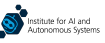

# Neural Networks With PyTorch<sup>9</sup>

- ▶ Neural network-based machine learning has evolved into an important component for many tasks in robotics, ranging from vision to natural language processing
- ▶ Various libraries for developing neural networks are available, but PyTorch is a particularly widely used and supported library
- PyTorch (and other similar libraries) represent complex computations into a computational graph and perform automatic differentiation, which is what makes them suitable for handling deep neural networks

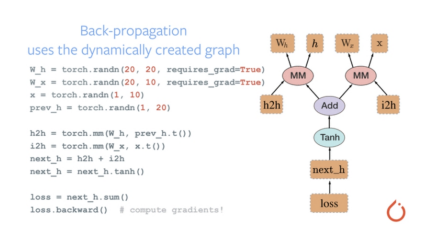

<https://github.com/pytorch/pytorch>

#### [9https://github.com/pytorch/pytorch](https://github.com/pytorch/pytorch)

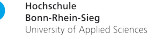

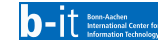

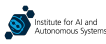

### Docker

- ▶ Docker is a framework that **enables development of** containerised applications, which are processes that can run on any host and are independent of other running processes
- ▶ Docker containers are created from *images*, which describe how the environment for a container should be set up
	- $\triangleright$  Docker images can build on each other  $\rightarrow$  derived images inherit everything that is included in a base image
- ▶ Containerisation is useful for robot software development because it simplifies portability of robot software
	- ▶ The host robot that executes a container does not need to have any software setup that is required by a robot  $$ everything can be included in the container
- $\triangleright$  Docker is not a Swiss knife though communication with and between containers is performed over a network, which is slower than executing everything directly on the host

University of Applied Sciences

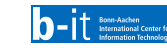

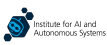

#### **Containerized Annications**

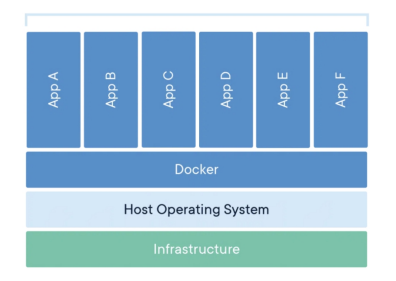

<https://www.docker.com/resources/what-container/>

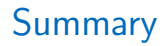

- ▶ Various frameworks can be used for developing robots as distributed systems; ROS is the predominant framework, but others, such as ZMQ and Zyre, can also be useful in certain cases
- Robot behaviour can be implemented by following different formalisms, with finite state machines and behaviour trees being particularly common
- Robot software development benefits from many open-source frameworks that are used for a large number of tasks, such as image and point cloud processing, machine learning, as well as software sharing and deployment

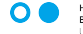

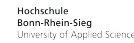

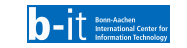

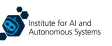